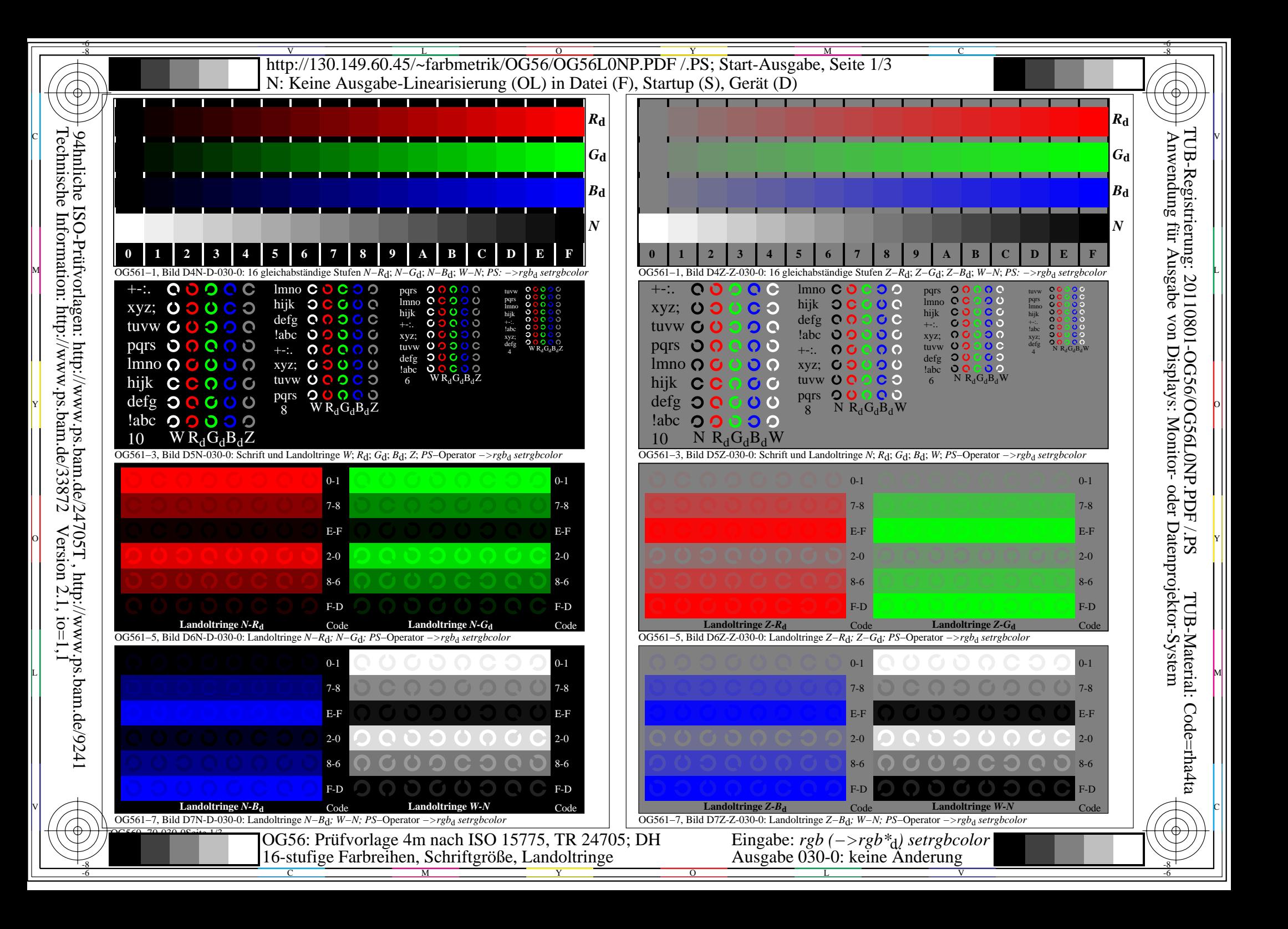

## V L O Y M -6 -8 http://130.149.60.45/~farbmetrik/OG56/OG56L0NP.PDF /.PS; Start-Ausgabe, Seite 2/3 N: Keine Ausgabe-Linearisierung (OL) in Datei (F), Startup (S), Gerät (D)

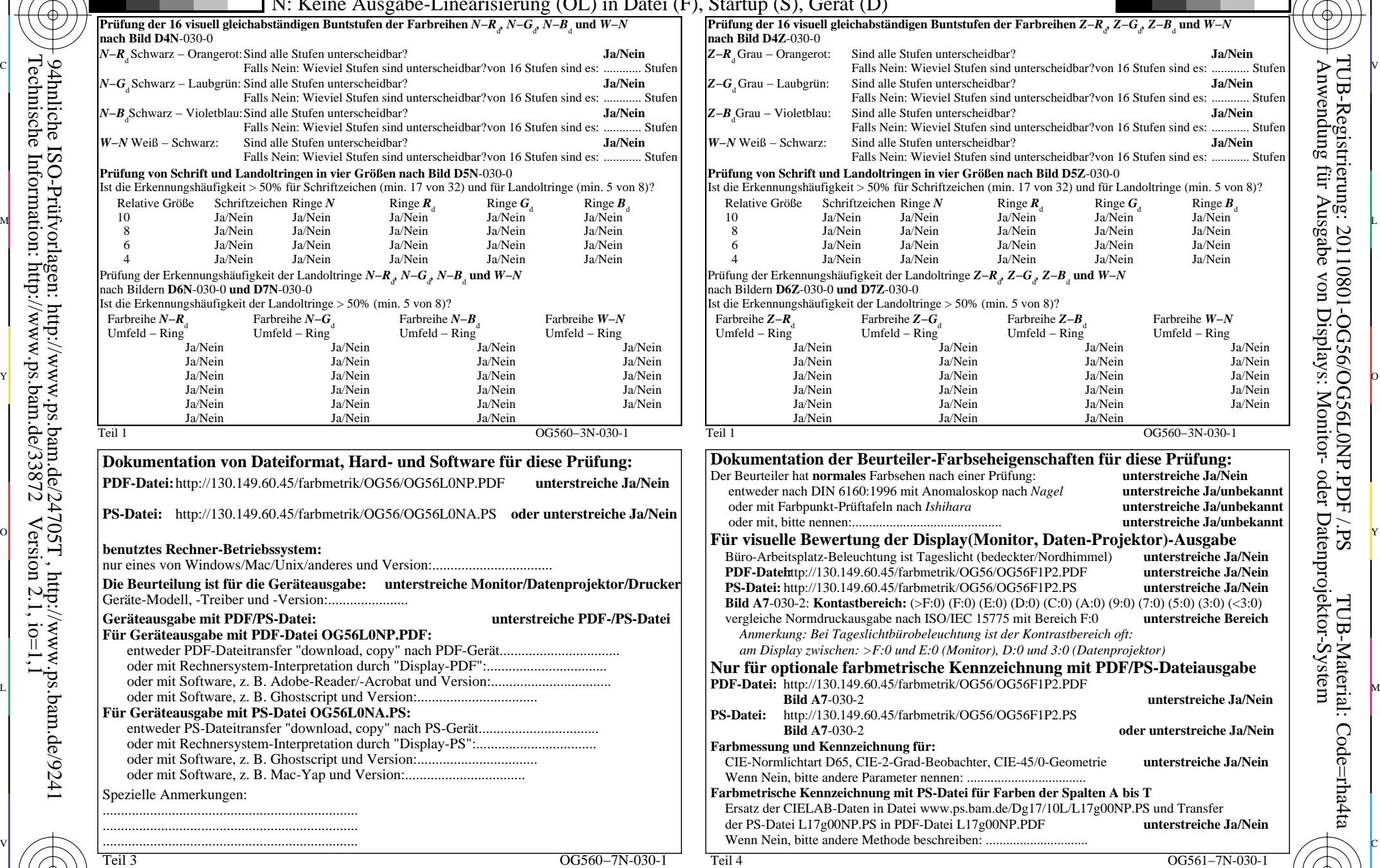

M

16-stufige Farbreihen, Schriftgröße, Landoltringe

Y

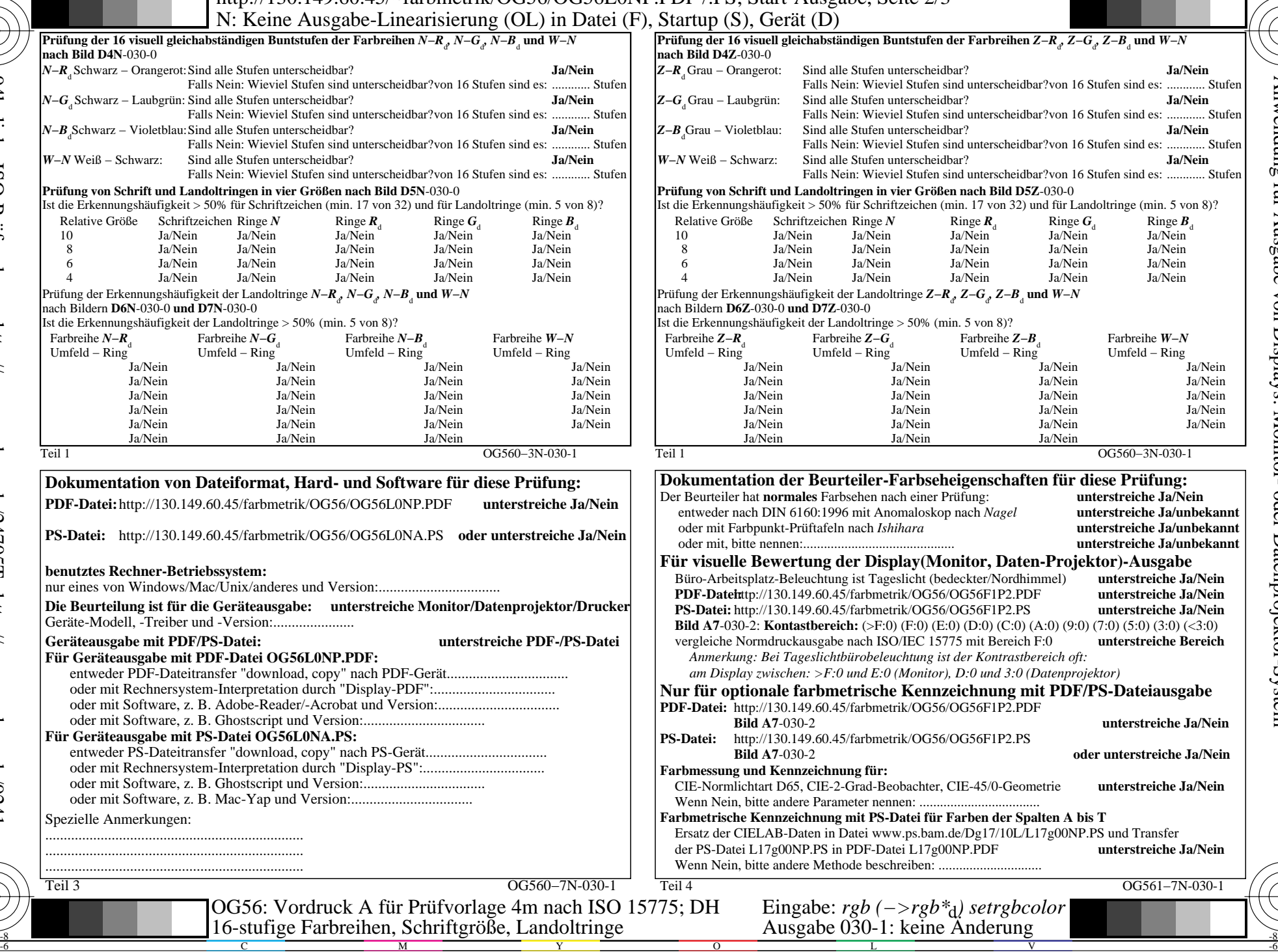

-6

TUB-Material: Code=rha4ta

-6

Anwendung für Ausgabe von Displays: Monitor- oder Datenprojektor-System

TUB-Registrierung: 20110801-OG56/OG56L0NP.PDF /.PS

C

-8

-8

C

V L O Y M -6 -8 http://130.149.60.45/~farbmetrik/OG56/OG56L0NP.PDF /.PS; Start-Ausgabe, Seite 3/3 N: Keine Ausgabe-Linearisierung (OL) in Datei (F), Startup (S), Gerät (D)

ା ਸਾਹਿਬ ਅਤੇ ਸ਼ਾਹਿਬ ਅਤੇ ਪਾਰਟੀ ਵਿੱਚ ਸ਼ਾਹਿਬ ਅਤੇ ਪਾਰਟੀ ਵਿੱਚ ਸ਼ਾਹਿਬ ਅਤੇ ਪਾਰਟੀ ਵਿੱਚ ਸ਼ਾਹਿਬ ਅਤੇ ਪਾਰਟੀ ਵਿੱਚ ਸ਼ਾਹਿਬ ਅਤੇ<br>ਪੰਜਾਬ ਅਤੇ ਪਾਰਟੀ ਵਿੱਚ ਸ਼ਾਹਿਬ ਅਤੇ ਪਾਰਟੀ ਵਿੱਚ ਸ਼ਾਹਿਬ ਅਤੇ ਪਾਰਟੀ ਵਿੱਚ ਸ਼ਾਹਿਬ ਅਤੇ ਪਾਰਟੀ ਵਿੱਚ ਸ਼ਾਹਿਬ ਅਤੇ ਪਾਰਟੀ ਵਿੱਚ

| $\frac{\text{che}}{\text{scale}}$                 | $LAB*ref$                                             |                | $1*$ out       | LAB*out |         |     |     | LAB*out/c-ref |     | <b>AE*</b> Start-Ausgabe S1 | Fü linearisierte Ausgabe der 16 Graustufen von Bild A7-030-2 | $\frac{\text{egrstr}}{\text{adung}}$                       |                                 |  |
|---------------------------------------------------|-------------------------------------------------------|----------------|----------------|---------|---------|-----|-----|---------------|-----|-----------------------------|--------------------------------------------------------------|------------------------------------------------------------|---------------------------------|--|
| S                                                 | 0.0                                                   |                |                |         | $0.0\,$ |     | 0.0 | $0.0\,$       | 0.0 | $0.0\,$                     | Kennzeichnung nach<br>0.01                                   |                                                            | 目                               |  |
| $\circ$                                           | 2 6.36                                                | 0.0            |                |         | 6.36    |     |     | 0.0           | 0.0 | $0.0\,$                     | ISO/IEC 15775 Anhang G<br>0.01                               | '* (Strich-Stern)-Koordinaten um die<br>$W1,00$ T          |                                 |  |
|                                                   | 3 12.72                                               | 00             | 00             |         |         |     |     | 0.0           | 0.0 |                             | und DIN 33866-1 Anhang G<br>0.0                              | linearisierte Ausgabe mit realer Display-<br>$w^*$ 'output |                                 |  |
| Information:<br>Prüfv                             | 4 19.08                                               | 0 <sub>0</sub> |                |         |         |     |     | 0.0           | 0.0 | 0.0                         | 0.0                                                          | Reflexion im Büroraum zu erreichen;<br>w'*output           |                                 |  |
|                                                   | 5 25.44                                               | -0.0           |                |         |         |     |     | 0.0           | 0.0 | 0.0                         | 0.0                                                          | hellere (positive P) Ausgabe                               |                                 |  |
|                                                   | 6 31.8                                                | 0.0            |                | 0.33    |         |     | 0.0 | 0.0           | 0.0 | 0.0                         | 0.01                                                         | ,1.00<br>$0.75 + w^{*}$                                    | rierung: 2011(<br>3 für Ausgabe |  |
|                                                   | 7 38.16                                               | 0.0            | 0.0            |         | 38.16   |     |     | 0.0           | 0.0 |                             | 0.0                                                          | output $=$ $[w^*$ .<br>input                               |                                 |  |
| /orlagen:<br>ion: http:/                          | 8 44.52                                               |                | 0.0            | 0.47    | 44.52   |     | 0.0 | 0.0           | 0.0 | $0.0^-$                     | 0.0                                                          |                                                            | 10801<br>10 <sub>A</sub>        |  |
|                                                   | 9 50.89                                               | 00             | 0 <sub>0</sub> | 0.53    |         |     |     | 0.0           | 0.0 |                             | 0.0                                                          |                                                            |                                 |  |
|                                                   | 10 57.25                                              | 0.0            |                |         |         |     |     | 0.0           | 0.0 | 0.0                         | 0.0                                                          |                                                            |                                 |  |
|                                                   | 11 63.61                                              | 0.0            |                | () 67   |         |     |     | 0.0           | 0.0 | (0.0)                       | 0.01                                                         | $0,50+$                                                    |                                 |  |
|                                                   | 12 69.97                                              | -0.0           |                |         |         |     |     | 0.0           | 00  |                             | 0.0                                                          | *' (Stern-Strich)-Koordinaten                              | -OG56/O<br>Displays:            |  |
|                                                   | 13 76.33                                              | 0 <sub>0</sub> | 00             | 0.8     |         |     |     | 0.0           | 0.0 |                             | 0.0                                                          | von realer Ausgabe mit realer                              |                                 |  |
|                                                   | 14 82.69                                              | - 0.0          | 00             |         |         |     |     | 0.0           | 0.0 |                             | 0.0                                                          | <b>Dsplay-Reflexion im Büroraum;</b>                       | G56L0NF<br>Monitor-             |  |
|                                                   | 15 89.05                                              | 0.0            | 0.0            |         | 89.05   | 0.0 | 0.0 | $0.0\,$       | 0.0 | $0.0\,$                     | Mittlerer Helligkeitsabstand (16 Stufen)<br>0.01             | dunklere (negative N) Ausgabe                              |                                 |  |
|                                                   | 16 95.41                                              | 0.0            | 0.0            |         |         | 0.0 | 0.0 | 0.0           | 0.0 | $0.0\,$                     | $\Delta E^*$ CIELAB = 0.0<br>0.01                            | $0,25+$                                                    |                                 |  |
|                                                   | 17 0.0                                                | 0.0            |                |         | 00      | 0.0 | 0.0 | $0.0\,$       | 0.0 | 0.0                         | 0.0                                                          | <b>1.00</b><br>$= [w^*]$<br>$w^*$<br>output<br>input       | <b>OND</b>                      |  |
|                                                   | 18 23.85                                              | 0.0            |                |         |         |     |     | 0.0           | 0.0 |                             | - 0.0                                                        |                                                            |                                 |  |
|                                                   | 19 47.71                                              | 0.0            |                | 0.5     |         |     |     | $0.0\,$       | 0.0 | 0.0                         | - 0.0                                                        | $w^*input$                                                 | oder<br>PDF                     |  |
|                                                   | 20 71.56                                              | 0.0            | 0.0            | 0.75    | 71.56   |     |     | $0.0\,$       | 0.0 | $0.0\,$                     | Mittlerer Helligkeitsabstand (5 Stufen)<br>0.01              | N 0,00                                                     |                                 |  |
|                                                   | 21 95.41                                              | 0.0            | $0.0\,$        |         |         | 0.0 | 0.0 | $0.0\,$       | 0.0 | $0.0\,$                     | $\Delta L^*$ CIELAB = 0.0<br>0.01                            |                                                            | S <sub>S</sub>                  |  |
| http://www.ps.bam.de/24705T, $\frac{1}{\sqrt{W}}$ | Mittlerer Farbwiedergabe-Index:<br>$R^*_{ab,m} = 100$ |                |                |         |         |     |     |               |     |                             |                                                              | $1,00 \, W$<br>$N$ 0,0 $\prime$<br>0,25<br>0,75<br>0,50    | Datenp                          |  |
|                                                   |                                                       |                |                |         |         |     |     |               |     |                             |                                                              |                                                            |                                 |  |

OG560−3N-030-2: File: Measure unknown; Device: Device unknown; Date: Date unknown

-8

Technische Information: http://www.ps.bam.de/33872

OG561−3N-030-2: File: Measure unknown; Device: Device unknown; Date: Date unknown

C

-6

TUB-Registrierung: 20110801-OG56/OG56L0NP.PDF /.PS

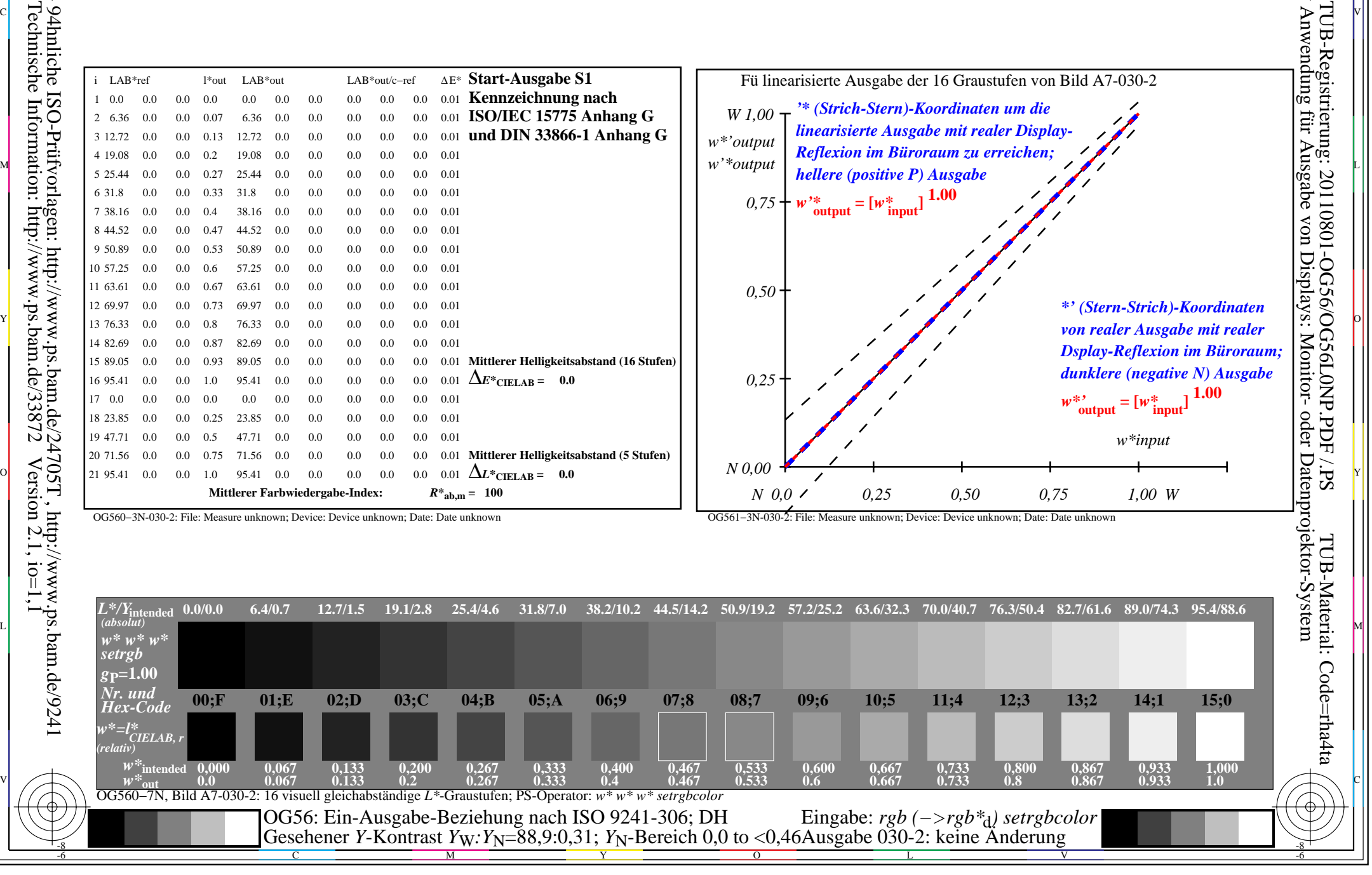